## GradConnect

→ For graduate, professional, and postgraduate students ← -

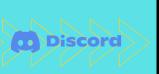

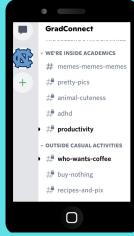

## Looking To:

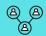

Connect with other students?

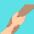

Find volunteer opportunities?

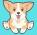

Look at cute animal photos?

## To Join GradConnect:

- 1) Download Discord application on phone
- 2) Hover phone camera over QR code
- 3) Join GradConnect through Discord

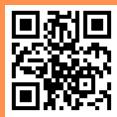

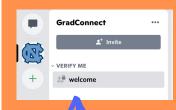

- 4) Get verified as a student
- 5) Wait for approval
- 6) Start connecting!

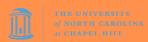